# 照 Heidelberg

**Stadt Heidelberg** Postfach 10 55 20 69045 Heidelberg

An die Teilnehmenden des bargeldlosen Bestell- und Abrechnungssystems

Datum und Zeichen Ihres Schreibens Unser Zeichen

40.13 Schulverpflegung

#### **Information über die Essensversorgung an Ihrer Schule**

Sehr geehrte Teilnehmenden,

an Ihrer in Schulträgerschaft der Stadt Heidelberg stehenden Schule ist ein bargeldloses Bestell- und Abrechnungssystem eingesetzt. Dieses ermöglicht die Bestellung eines Menüs, welches über die öffentliche Einrichtung "Mittagstisch" angeboten wird, per Internet und eine bargeldlose Bezahlung.

# **Für die Abwicklung an der Essensausgabe wird dann nur noch eine personalisierte Chipkarte benötigt.**

Das Essensentgelt in Höhe des subventionierten Preises von derzeit 4,10 Euro pro Menü, welches über die öffentliche Einrichtung "Mittagstisch" angeboten wird, wird von Ihnen im Voraus auf ein Treuhandkonto der Stadt Heidelberg überwiesen.

Beim Bezug von Bildungs- und Teilhabeleistungen ist ein Menü, welches über die öffentliche Einrichtung "Mittagstisch" angeboten wird, kostenfrei.

Inhaber des Heidelberg-Pass+ erhalten ein Menü, welches über die öffentliche Einrichtung "Mittagstisch" angeboten wird, ab dem Folgemonat der Vorlage vergünstigt für 1,00 Euro.

Mit diesem Schreiben wollen wir Ihnen das System vorstellen, Sie über den Ablauf informieren und die nötigen rechtlichen und organisatorischen Voraussetzungen schaffen.

#### Amt / Dienststelle **Amt für Schule und Bildung**

Verwaltungsgebäude Neugasse 4 - 6

Bearbeitet von Team Schulverpflegung

Zimmer

Telefon 06221 58-32 222

Telefax 06221 58-4632000

E-Mail schulverpflegung @heidelberg.de

Datum Februar 2023

**Stadt Heidelberg** Postfach 10 55 20 69045 Heidelberg

Bürgerservice: Telefon 06221 58-10580 Telefax 06221 58-10900 stadt@heidelberg.de

# **1. Zulassung zur öffentlichen Einrichtung "Mittagstisch"**

Als erster Schritt muss die "Zugangsberechtigung" gewährleistet werden, damit das subventionierte Mittagessen genutzt werden kann.

Sie erhalten mit diesem Schreiben als Anlage 1 die Zulassung zur öffentlichen Einrichtung "Mittagstisch".

Die Zulassung ist ein öffentlich-rechtlicher Bescheid. Bitte füllen Sie den Bescheid lediglich entsprechend aus und nehmen Sie ihn sodann bitte zu Ihren Unterlagen.

# **2. Subventioniertes Mittagessen – Benutzungsbedingungen**

Seit dem 01.01.2023 kostet ein Menü, welches über die öffentliche Einrichtung "Mittagstisch" angeboten wird, 4,10 Euro.

Beim Bezug von Bildungs- und Teilhabeleistungen (BuT) ist ein Menü, welches über die öffentliche Einrichtung "Mittagstisch" angeboten wird, kostenfrei. Hierzu muss die Kostenzusage des Leistungsträgers für die Teilnahme am gemeinschaftlichen Mittagessen in Kopie im Sekretariat der jeweiligen Schule vorgelegt werden. Bitte beachten Sie, dass die Vorlage eines Heidelberg-Pass (ohne +) nicht ausreichend ist. Die Vergünstigung für das Mittagessen gilt nur in dem Zeitraum, in welchem der entsprechende Nachweis Gültigkeit hat.

Inhaber des Heidelberg-Pass+ erhalten ein Menü, welches über die öffentliche Einrichtung "Mittagstisch" angeboten wird, vergünstigt für 1,00 Euro. Um die Vergünstigung zu erhalten, ist die Vorlage eines gültigen Heidelberg-Pass+ im Sekretariat der jeweiligen Schule erforderlich. Die Vergünstigung erfolgt sodann ab dem Folgemonat der Vorlage des Heidelberg-Pass+ und gilt solange der Heidelberg-Pass+ Gültigkeit hat.

Die Bewirtungsverträge kommen zwischen den Nutzungsberechtigten und dem Caterer mit Bestellung des Menüs, welches über die öffentliche Einrichtung "Mittagstisch" angeboten wird, zustande. Den Bewirtungsverträgen liegen die Benutzungsbedingungen zugrunde.

Sie erhalten als Anlage 2 die Benutzungsbedingungen zur Kenntnisnahme, mit der Bitte, diese gut durchzulesen.

Die Benutzungsbedingungen verbleiben anschließend ebenfalls bei Ihren Unterlagen.

# **3. Beantragung der Chipkarte**

Anspruch auf das subventionierte Mittagessen, welches im Rahmen der öffentlichen Einrichtung "Mittagstisch" angeboten wird, hat nur, wer mittels personalisierter Chipkarte bezahlt.

Damit eine Teilnahme am bargeldlosen Bestell- und Abrechnungssystem möglich ist, müssen alle erforderlichen Unterlagen vollständig ausgefüllt und im Sekretariat der jeweiligen Schule abgegeben werden.

Die Bestellung/Ausgabe der Chipkarte erfolgt durch Abgabe des vollständig ausgefüllten und unterschriebenen "Vertrag zur Teilnahme am bargeldlosen Bestell- und Abrechnungssystem an einer in Schulträgerschaft der Stadt Heidelberg stehenden Schule und Treuhanderklärung" im Sekretariat der jeweiligen Schule. Der entsprechende Vertrag liegt diesem Schreiben bei.

Die (Erst-)Ausgabe der Chipkarte erfolgt kostenlos. Die ausgegebene Chipkarte befindet sich grundsätzlich im Eigentum der Stadt Heidelberg und muss bei Abgang der Schule im Sekretariat der jeweiligen Schule in einem einwandfreien Zustand zurückgegeben werden, sodass die Chipkarte erneut verwendet und ausgegeben werden kann.

# **Daher bitte die ausgegebene Chipkarte nicht verlieren, nicht vergessen bei Abgang der Schule im Sekretariat der jeweiligen Schule abzugeben, nicht beschriften, nicht bekleben, nicht verschmutzen und/oder nicht beschädigen!**

Bei Verlust der ausgegebenen Chipkarte ist dies umgehend im Sekretariat der jeweiligen Schule zu melden, damit das noch vorhandene Guthaben gesperrt werden kann. Im Sekretariat der jeweiligen Schule kann sodann eine (Ersatz-) Chipkarte ausgegeben werden.

Bitte beachten Sie: Für jede (Ersatz-) Chipkarte wird von Seiten der Stadt Heidelberg eine Bearbeitungsgebühr in Höhe von aktuell 6,00 Euro erhoben. Über die Bearbeitungsgebühr erhalten Sie jeweils eine gesonderte Rechnung durch die Stadt Heidelberg.

# **4. Bestellung/Stornierung des Mittagessens**

Sie bestellen unter Verwendung der PIN per Internet/per App (in Ausnahmefällen am Bestellterminal der Schule) bis zu 14 Tage im Voraus das Mittagessen.

Bestell- und Stornierungsfristen:

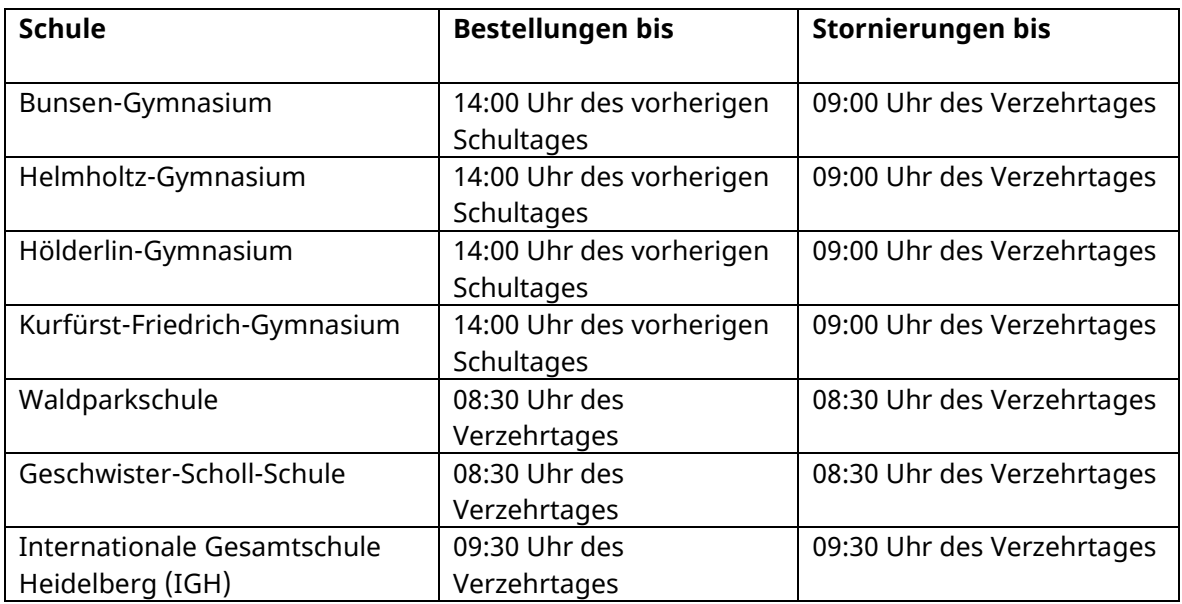

Der Zugang zur WebApp funktioniert mit der Chipkartennummer (Nummer auf der Vorderseite der Chipkarte) und der PIN. Die PIN wird Ihnen mit Aushändigung der Chipkarte mitgeteilt (bei Erstanmeldung das Geburtsdatum des Nutzungsberechtigten in sechsstelliger Form, zum Beispiel 11.04.2011 = 110411)

Sollten Sie die PIN einmal vergessen, können Sie diese unter unserer E-Mail-Adresse: [schulverpflegung@heidelberg.de](mailto:schulverpflegung@heidelberg.de) mit Angabe von Vor- und Nachname des Nutzungsberechtigten, Schule sowie Chipkartennummer neu beantragen. Wir werden Ihnen die PIN schnellstmöglich entsprechend zurücksetzen und Ihnen anschließend eine neue PIN an die im Vertrag angegebene E-Mailadresse (= Pflichtfeld) senden. Bitte merken Sie sich daher gut, welche E-Mailadresse Sie im Vertrag angeben.

# **5. Bezahlen des Mittagessens – "Aufladen der Chipkarte"**

Bestellt werden kann nur, wenn zuvor der entsprechende Geldbetrag auf das durch die Stadt Heidelberg treuhänderisch verwaltetes Konto eingezahlt wurde.

Sie überweisen deshalb vor der Bestellung einen frei wählbaren Geldbetrag (jedoch ein entsprechendes Entgelt, welches mindestens die Kosten für ein Menü der öffentlichen Einrichtung "Mittagstisch" deckt) auf das Treuhandkonto der Stadt Heidelberg **(IBAN: DE14 6725 0020 0009 2327 02, BIC SOLADES1HDB) unter Angabe der aktuellen Chipkartennummer und des vollständigen Vor- und Nachnamens des Nutzungsberechtigten.** Die Einzahlungen werden der personalisierten Chipkarte zugeordnet, mit der das Mittagessen bestellt werden kann. Bitte beachten Sie, dass die Gutschrift auf das Treuhandkonto und die darauffolgende Transaktion zur Aufladung der Chipkarte bis zu drei Werktage (bei vollständiger und korrekter Angabe des oben genannten Verwendungszwecks) in Anspruch nehmen kann.

Sie erhalten anbei einen "Vertrag zur Teilnahme am bargeldlosen Bestell- und Abrechnungssystem an einer in Schulträgerschaft der Stadt Heidelberg stehenden Schule und Treuhanderklärung", in dem Sie sich mit der Benutzung der Chipkarte sowie der treuhänderischen Verwaltung der Essensentgelte durch die Stadt Heidelberg einverstanden erklären.

Dieser Vertrag ist von Ihnen (bei Volljährigkeit: nur vom Teilnehmenden) entsprechend vollständig und gut lesbar auszufüllen und zu unterschreiben. Im Anschluss geben Sie diesen bitte im Sekretariat der jeweiligen Schule ab.

# **6. Leistungen für Bildung und Teilhabe / Heidelberg-Pass+**

Bezieher von Leistungen für Bildung und Teilhabe (BuT) erhalten seit dem 01.08.2019 ein Menü, welches über die öffentliche Einrichtung "Mittagstisch" angeboten wird, kostenfrei. Hierzu muss die Kostenzusage des Leistungsträgers für die Teilnahme am gemeinschaftlichen Mittagessen in Kopie im Sekretariat der jeweiligen Schule vorgelegt werden. Bitte beachten Sie, dass die Vorlage eines Heidelberg-Pass (ohne +) nicht ausreichend ist. Die Vergünstigung für das Mittagessen gilt nur, in dem Zeitraum, in welchem der entsprechende Nachweis Gültigkeit hat.

Im Falle einer Bewilligung von Leistungen für Bildung und Teilhabe durch das Jobcenter beziehungsweise Sozialamt der Stadt Heidelberg erhalten wir die entsprechende Kostenzusage direkt durch den Sozialhilfeträger, sofern Sie dem Datenaustausch zugestimmt haben. Falls keine Zustimmung vorliegt, bitten wir um unmittelbare Vorlage der entsprechenden Kostenzusage im Sekretariat der jeweiligen Schule.

Im Falle einer Bewilligung von Leistungen für Bildung und Teilhabe durch das Jobcenter beziehungsweise Sozialamt des Landratsamts Rhein-Neckar-Kreis bitten wir um unmittelbare Vorlage der entsprechenden Kostenzusage im Sekretariat der jeweiligen Schule.

Sollten die Leistungen für Bildung und Teilhabe rückwirkend gewährt werden, müssen Sie bis zur Vorlage der entsprechenden Kostenzusage einen von Ihnen frei wählbaren Betrag auf die Chipkarte laden, mindestens jedoch ein Entgelt, welches die Kosten für ein Menü, welches über die öffentliche Einrichtung "Mittagstisch" angeboten wird, deckt. Sobald uns die entsprechende Kostenzusage vorliegt, wird diese im System für den Gültigkeitszeitraum hinterlegt und das bisher bezahlte Entgelt (für den Zeitraum einer eventuell rückwirkenden Gewährung) wird entsprechend Ihrer Vergünstigung, der Chipkarte wieder gutgeschrieben.

Inhaber des Heidelberg-Pass+ erhalten ein Menü, welches über die öffentliche Einrichtung "Mittagstisch" angeboten wird, vergünstigt für 1,00 Euro. Um die Vergünstigung zu erhalten, ist die Vorlage eines gültigen Heidelberg-Pass+ im Sekretariat der jeweiligen Schule erforderlich. Die Vergünstigung erfolgt dann ab dem Folgemonat der Vorlage des Heidelberg-Pass+ und gilt solange der Heidelberg-Pass+ Gültigkeit hat.

# **7. Essensausgabe**

Vor der Essensausgabe muss die Chipkarte an der Menüausgabestelle auf das entsprechende Lesegerät gelegt werden. Das Menüausgabeterminal zeigt dem Personal, ob ein Essen bestellt wurde. Informationen über den Kontostand oder sonstige persönliche Informationen werden dem Personal nicht angezeigt. Sie erhalten in der Anlage 3 hierzu auch die "Information zur Datenverarbeitung nach Art. 13 DS-GVO".

# **8. Weiteres Vorgehen**

Die **Anmeldung** zur Teilnahme am bargeldlosen Bestell- und Abrechnungssystem erfolgt durch Abgabe des vollständig ausgefüllten und unterschriebenen "Vertrag zur Teilnahme am bargeldlosen Bestell- und Abrechnungssystem an einer in Schulträgerschaft der Stadt Heidelberg stehenden Schule und Treuhanderklärung" im Sekretariat der jeweiligen Schule.

Bitte beachten Sie, dass eine Bestellung der Chipkarte erst erfolgen kann, wenn alle erforderlichen Unterlagen und alle Angaben vollständig vorgelegt wurden.

Die erste Einzahlung auf das Treuhandkonto ist erst nach Aushändigung der Chipkarte möglich, da Sie bei der Überweisung die aktuelle Chipkartennummer und den vollständigen Vor- und Nachnamen des Nutzungsberechtigten als Verwendungszweck (vollständig und korrekt) angeben müssen.

Bitte beachten Sie: sobald die Chipkarte angelegt wurde, erhalten Sie an die im Vertrag angegebene E-Mailadresse (= Pflichtfeld) eine automatisch generierte E-Mail, sobald das Guthaben der Chipkarte weniger als 10,00 Euro beträgt.

Vor Aushändigung der Chipkarte und der erstmaligen Aufladung möchten wir Sie daher bitten, diese automatisch generierte E-Mail nicht zu beachten. Sobald Ihnen die Chipkarte ausgehändigt und erstmals ein entsprechendes Entgelt von Ihnen aufgeladen wurde, dient Ihnen die automatisch generierte E-Mail als Erinnerung, sodass Sie rechtzeitig wieder ein entsprechendes Entgelt auf die Chipkarte aufladen können und die Teilnahme am bargeldlosen Bestell- und Abrechnungssystem gesichert ist.

Eine Menübestellung über das System kann erst nach Einzahlung eines entsprechenden Entgelts auf das Treuhandkonto der Stadt Heidelberg (Entgelt muss mindestens die Kosten für ein Menü der öffentlichen Einrichtung "Mittagstisch" decken) vorgenommen werden.

Bitte nehmen Sie Anlage 3 "Information zur Datenerhebung nach Art. 13 DS-GVO" zur Kenntnis.

Bei weiteren Rückfragen stehen wir Ihnen sehr gerne zur Verfügung.

Mit freundlichen Grüßen im Auftrag

Amt für Schule und Bildung Team Schulverpflegung

# **Die wichtigsten Infos nochmals im Überblick!**

- 1. Sie (bei Volljährigkeit nur der/die Teilnehmende) füllen den "Vertrag zur Teilnahme am bargeldlosen Bestell- und Abrechnungssystem an einer in Schulträgerschaft der Stadt Heidelberg stehenden Schule und Treuhanderklärung" vollständig aus und unterschreiben diesen.
- 2. Der vollständig ausgefüllte und unterschriebene "Vertrag zur Teilnahme am bargeldlosen Bestell- und Abrechnungssystem an einer in Schulträgerschaft der Stadt Heidelberg stehenden Schule und Treuhanderklärung" und gegebenenfalls eine Kopie der Kostenzusage des Leistungsträgers für die Teilnahme am gemeinschaftlichen Mittagessen beziehungsweise eine Kopie des Heidelberg-Pass+ wird im Sekretariat der jeweiligen Schule abgegeben.
- 3. Vom Sekretariat der jeweiligen Schule wird die Chipkarte erstellt und ausgegeben. Mit Ausgabe der Chipkarte erhalten Sie nochmals alle wichtigen Informationen in Form eines Infoblattes.
- 4. Im Voraus wird Geld auf das Treuhandkonto der Stadt Heidelberg **(IBAN: DE14 6725 0020 0009 2327 02, BIC SOLADES1HDB), unter Angabe der aktuellen Chipkartennummer und des vollständigen Vor- und Nachnamens des Nutzungsberechtigten als Verwendungszweck, überwiesen.** Bitte planen Sie (bei vollständiger und korrekter Angabe des genannten Verwendungszweckes) bis zu drei Werktage Bearbeitungszeit ein und überweisen Sie ein Entgelt, welches mindestens die Kosten für ein Menü der öffentlichen Einrichtung "Mittagstisch" deckt.
- 5. Das Guthaben wird bei vollständiger und korrekter Angabe des genannten Verwendungszwecks automatisch der personalisierten Chipkarte zugeordnet. Sollte der Verwendungszweck jedoch nicht wie oben genannt angegeben werden, so ist eine manuelle und dadurch zeitintensive Zuordnung (gegebenenfalls mehr als drei Werktage) notwendig.
- 6. Sie bestellen unter Verwendung der PIN per Internet/per App (in Ausnahmefällen am Bestellterminal der Schule) bis zu 14 Tage im Voraus das Mittagessen.

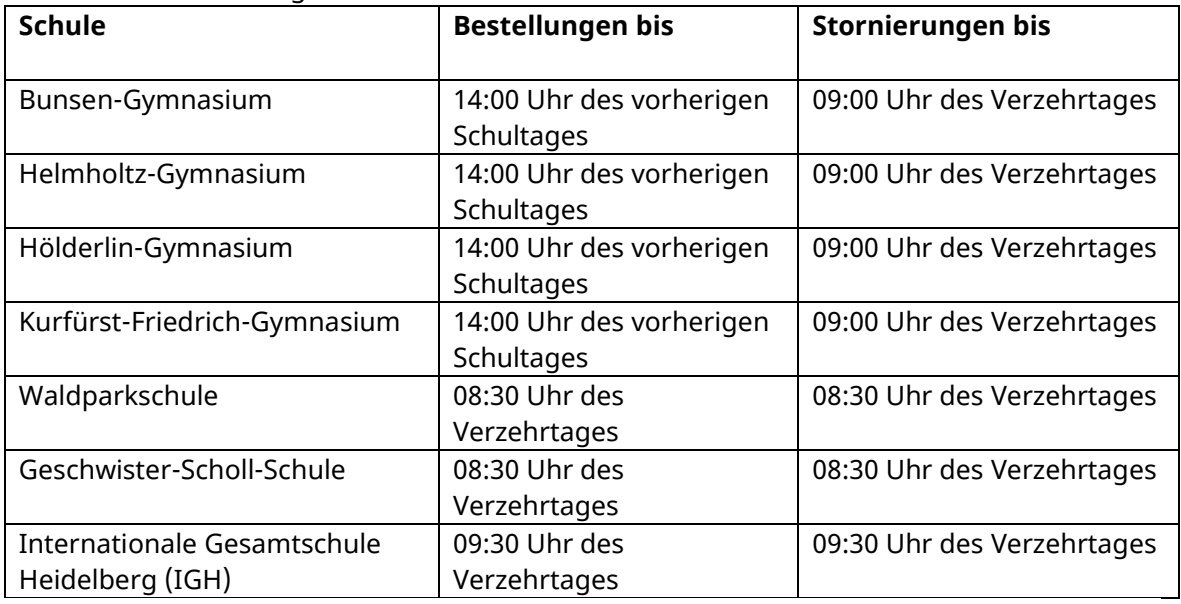

Bestell- und Stornierungsfristen: